## Do More With UVM

#### Rambabu Maddali

#### Audience Communications Systems India Pvt Ltd

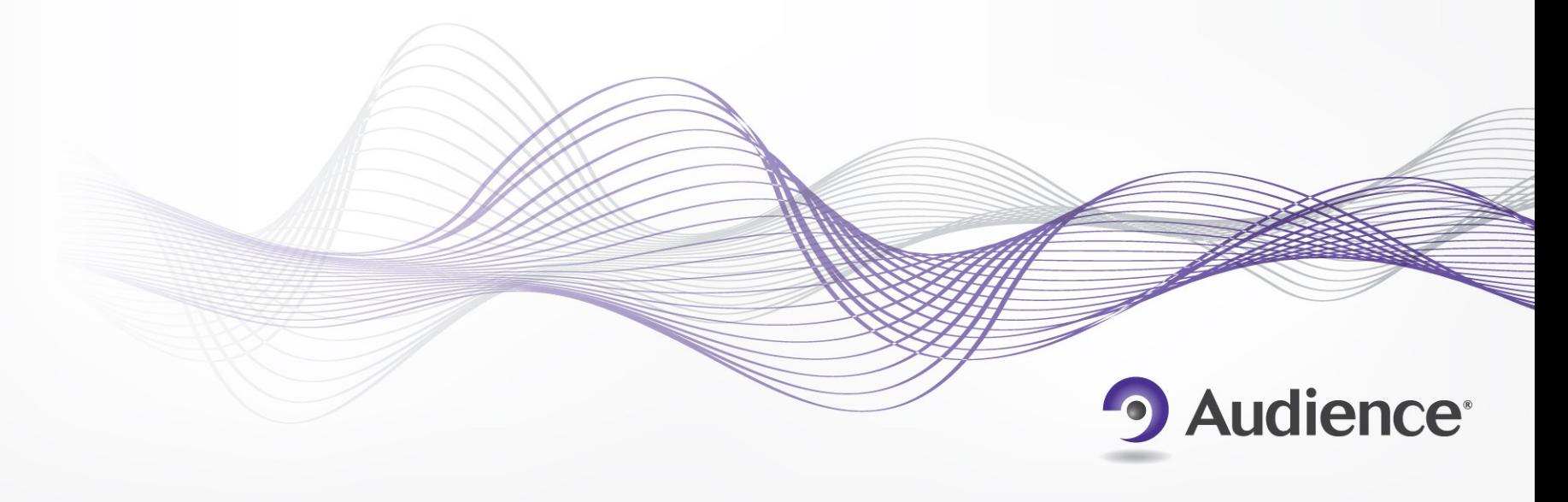

## Why UVM?

- **Scalability and Reusability**
- **Has the best features of OVM and VMM**
- **UVM config db and factory are very powerful features**
- **Easy porting from module level to top level**
- **Easy to understand environments**
- **Better control of debug information, testcase writing**
- **Structured communication mechanism between different modules in TB**
	- <sup>o</sup> Abstracted communication
- **Creating error tests is made easy**
	- <sup>o</sup> No need to touch working tests
- **Rich portfolio of verification components (UVCs)**

2

#### UVC structure

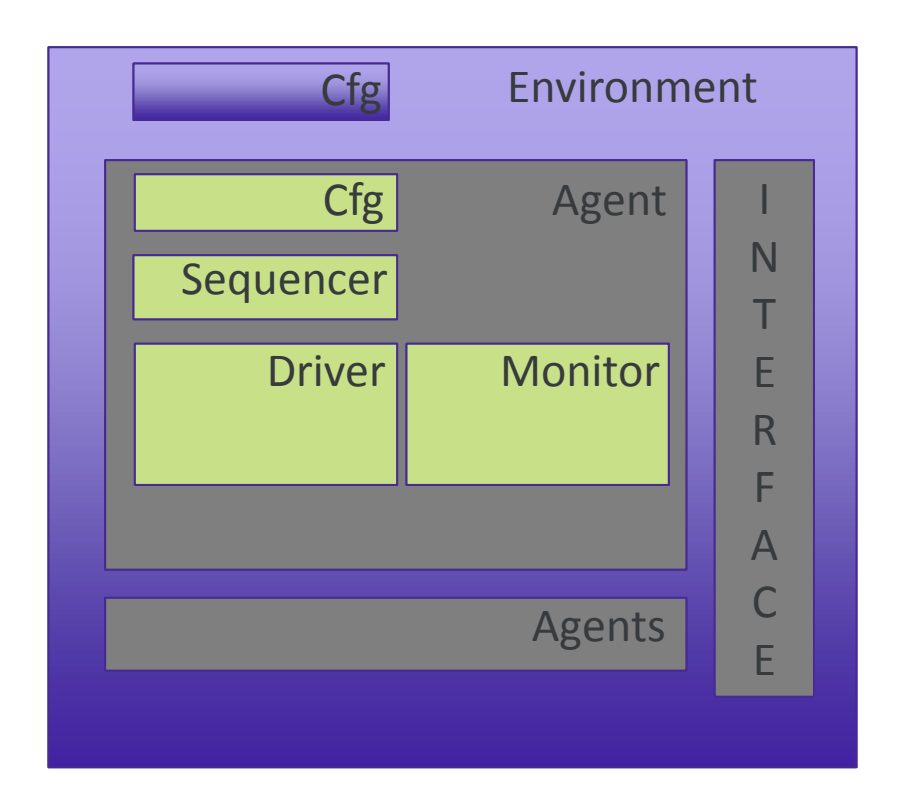

Generic UVM structure only defines the structure, no naming conventions

3

#### UVC structure

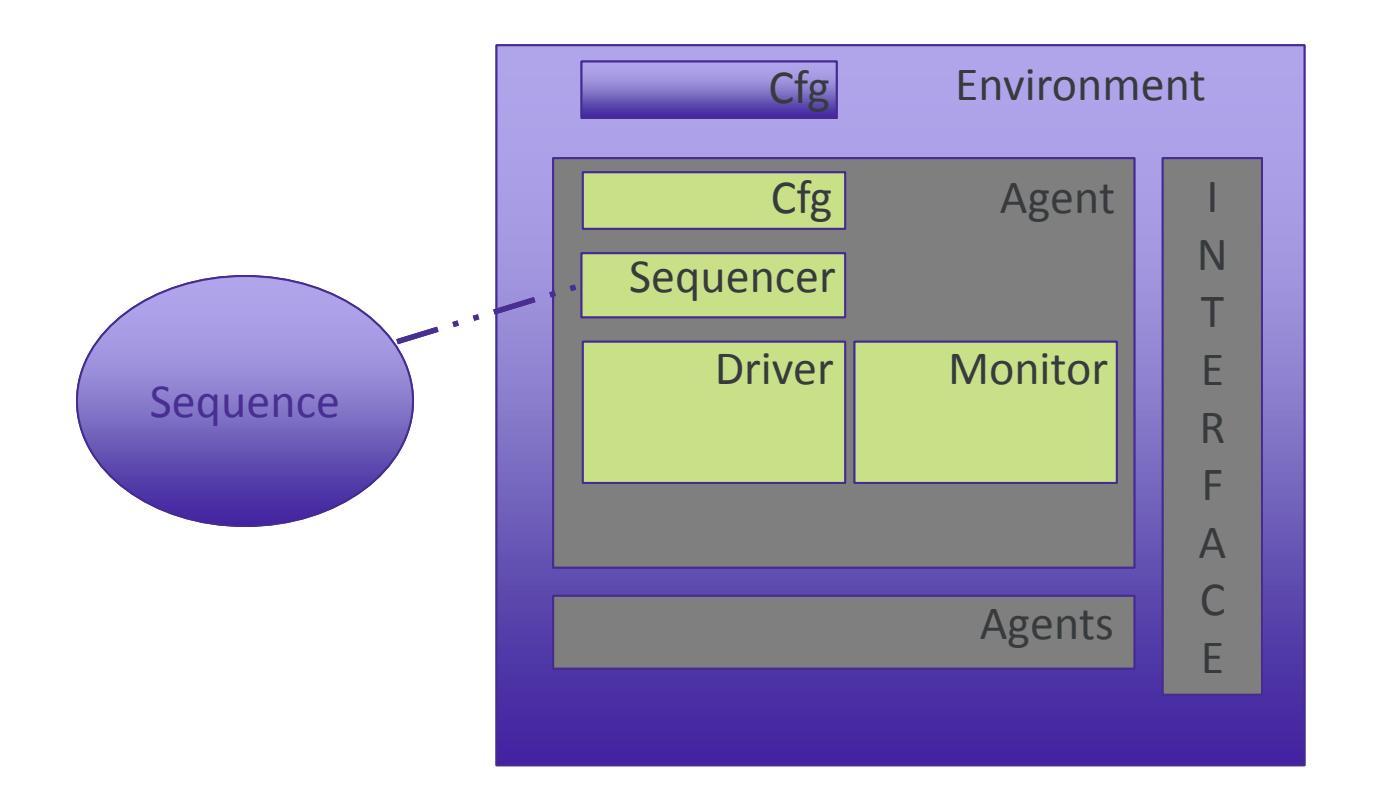

Generic UVM structure only defines the structure, no naming conventions

4

#### Audience UVC structure

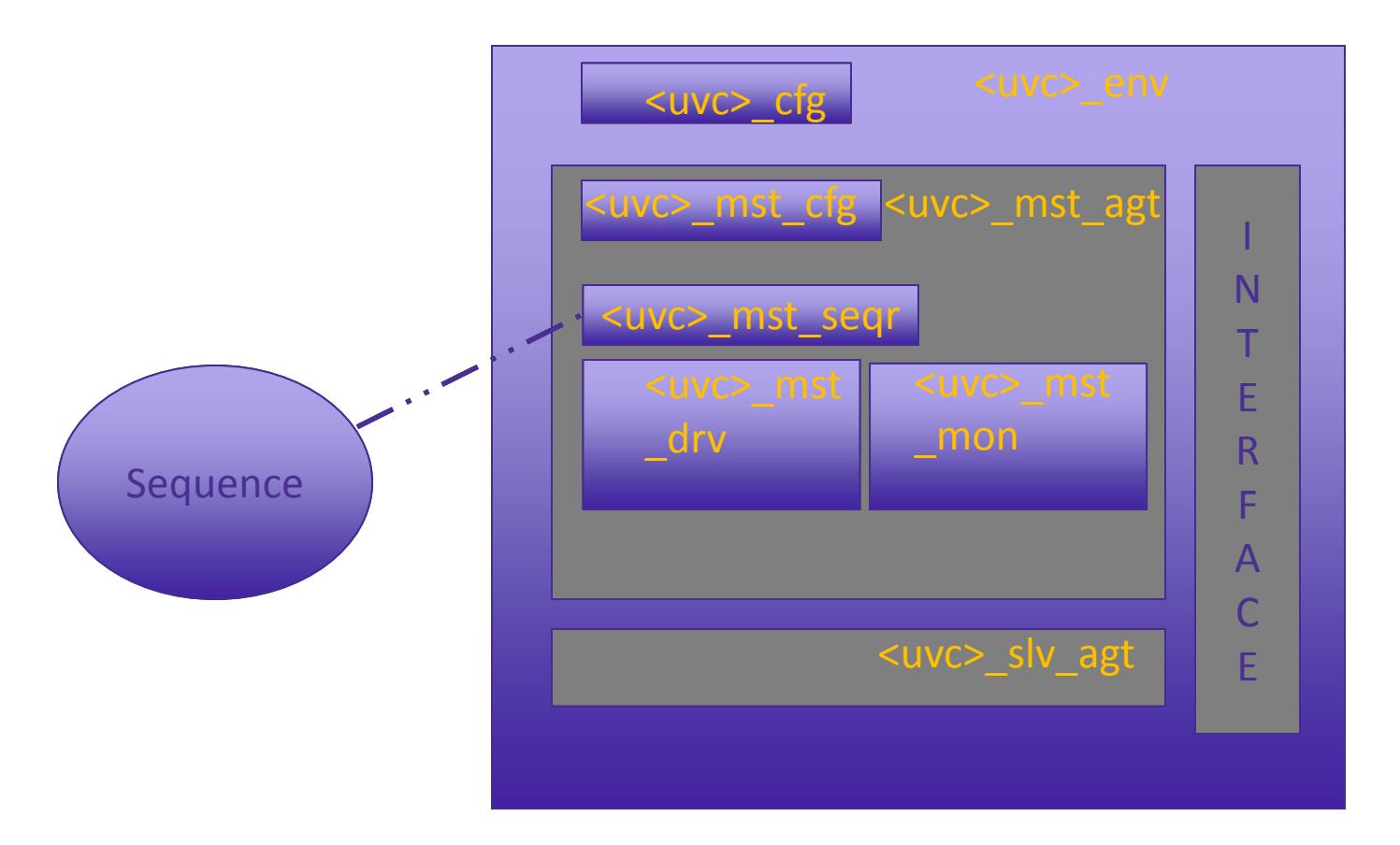

To make it same look and feel, we define the names of components of UVCs, instance names

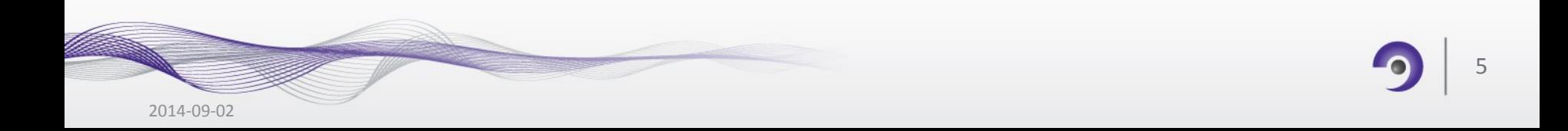

#### Audience UVC structure

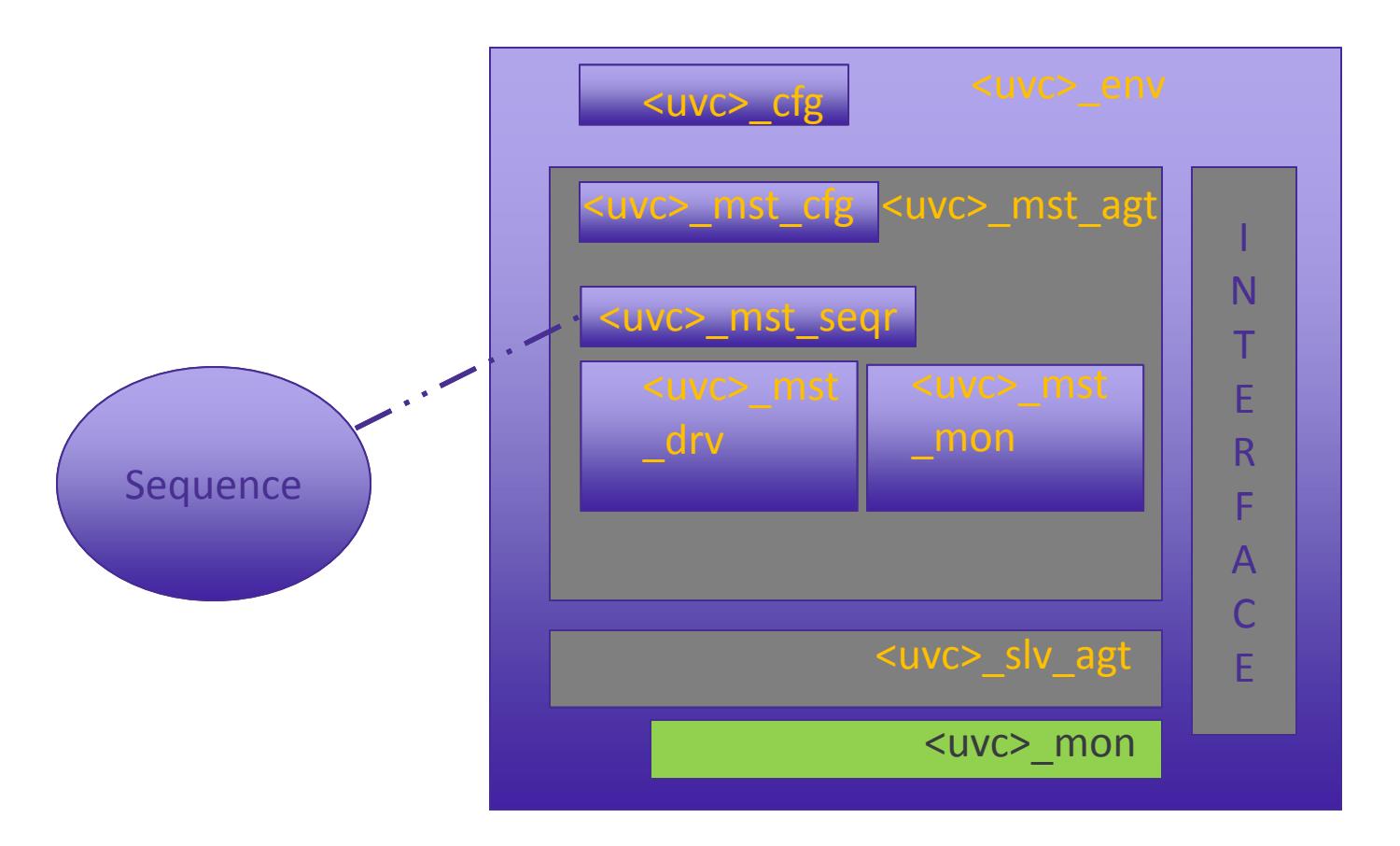

Adding Bus Monitor at UVC environment level and making the agent specific monitors having only master/slave sepcifc checkers helps in reducing the number of active monitors Otherwise, UVC configuration at top level would need changes to module level environments

6

#### Audience UVC structure

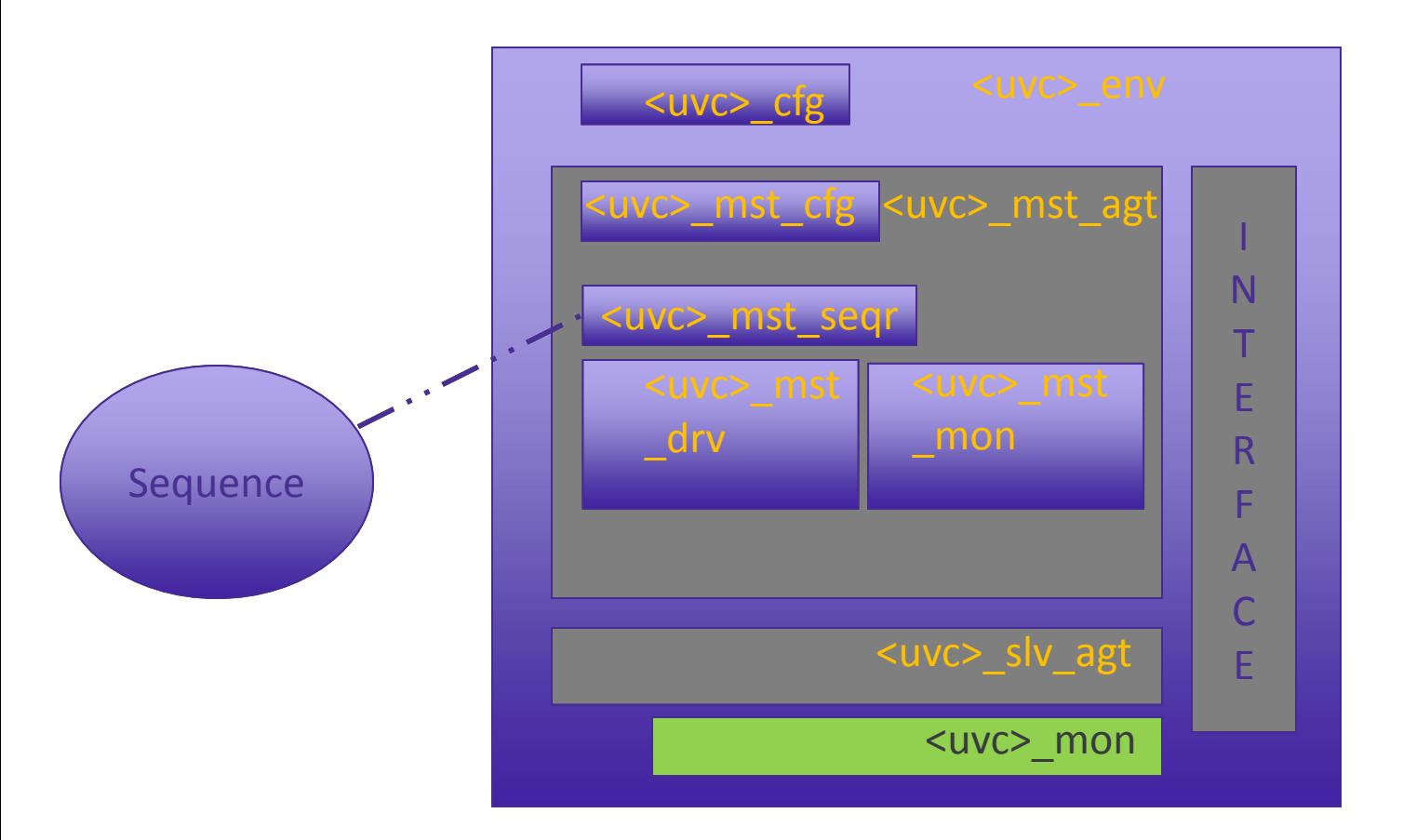

To make it same look and feel, we define the names of components of UVCs, instance names

We even fix the filenames of the UVC sv directory & UVC template is script generated

7

## Clocks and Resets for UVC

- **Adding reset related code in the initial UVC development makes the UVC usable in environments where Reset is applied more than once**
- **Always define clocking block inside interface and use those clocking block events, instead of posedge of clock / negedge of clock**
	- <sup>o</sup> Later if we decide to move the sampling of signals from posedge to negedge, adaptation would be easy

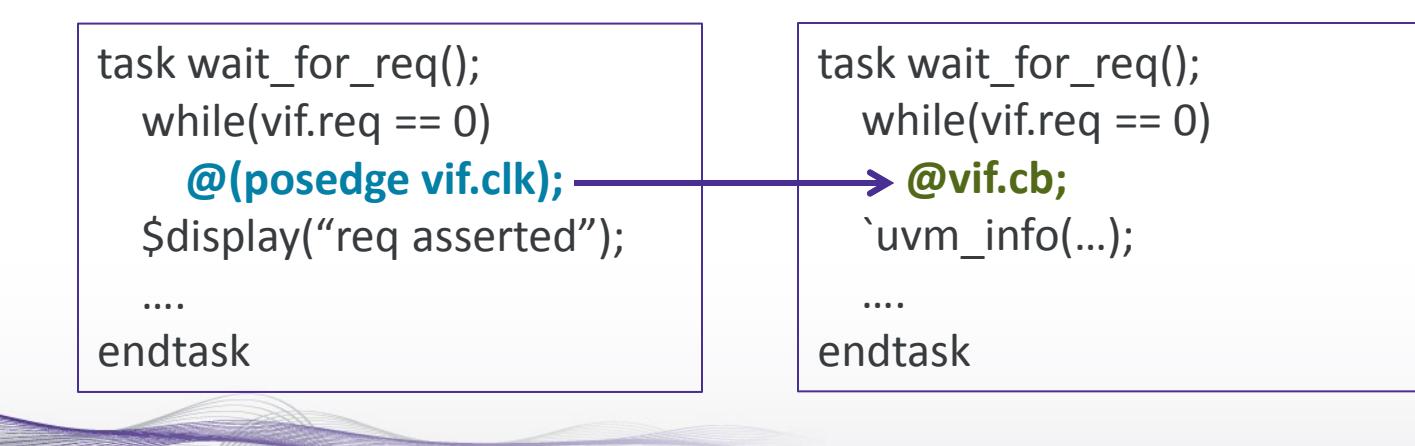

8

#### Integration of RAL

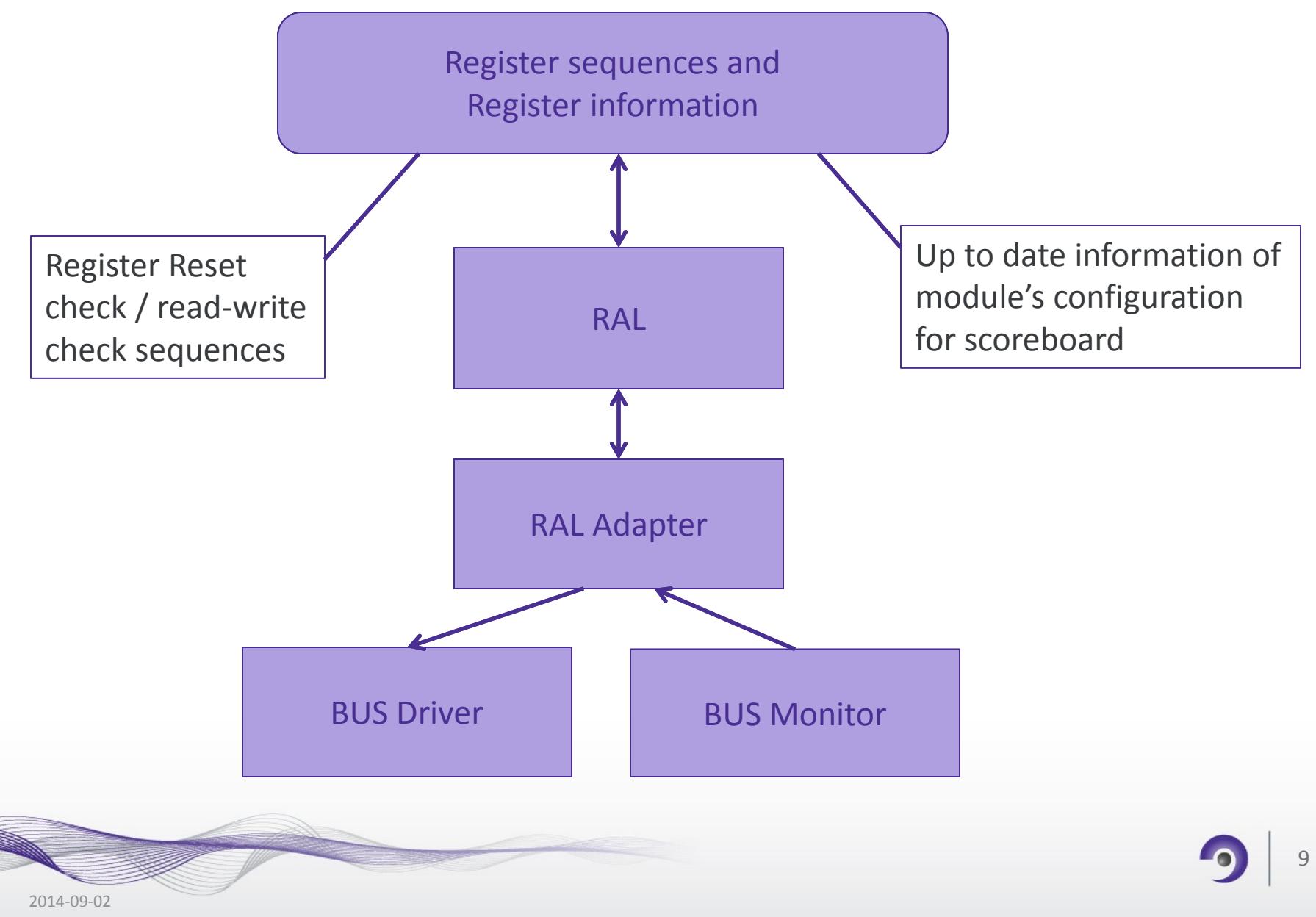

#### Integration of RAL

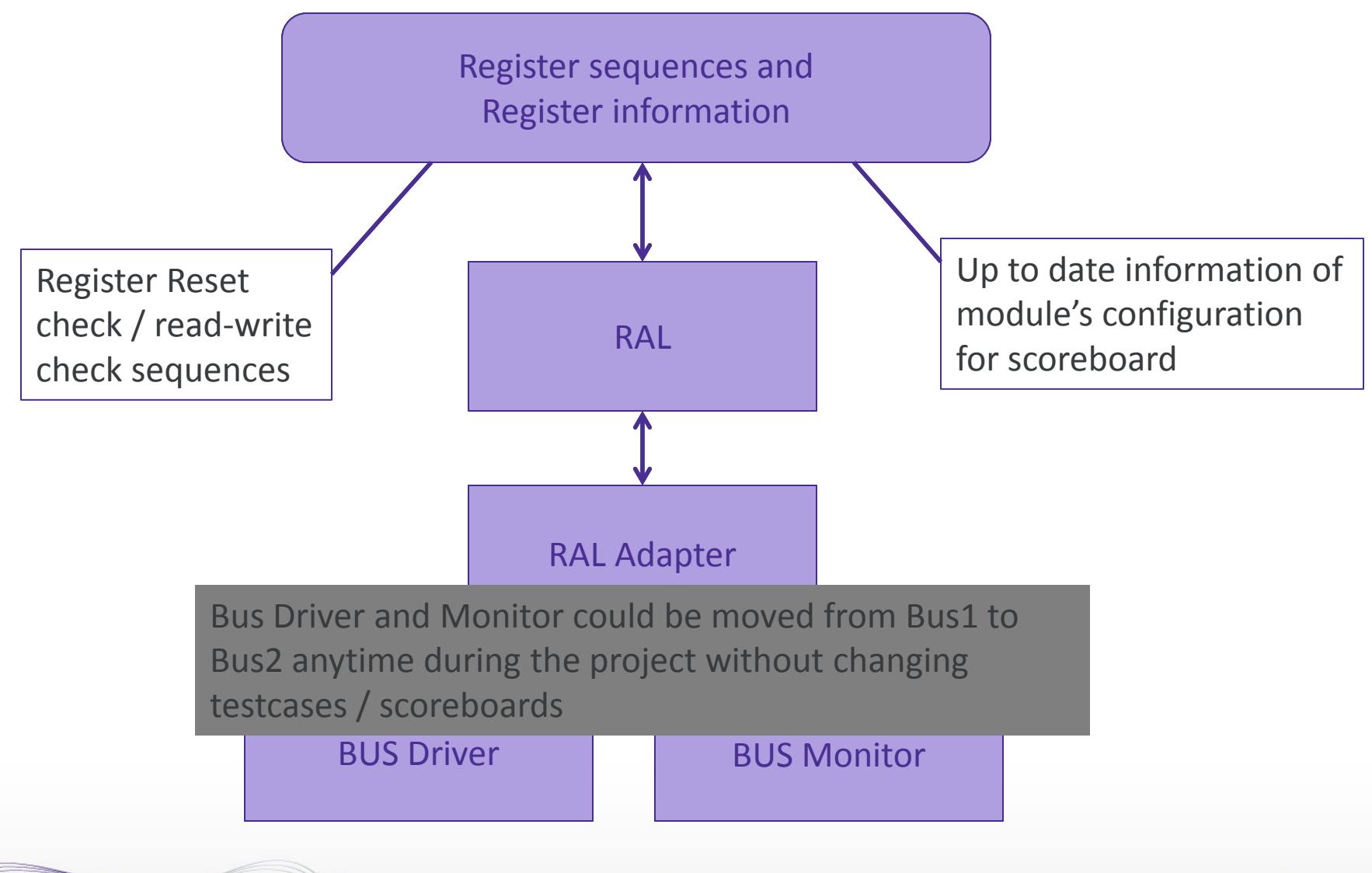

#### RAL - TB & DUT Synchronization

- **Synchronizing DUT configuration with TB to start a sequence is similar to an approach based on adhoc delays or based on internal signals**
	- <sup>o</sup> when RAL is integrated in TB, it is different

![](_page_10_Figure_3.jpeg)

![](_page_10_Picture_4.jpeg)

#### **RAL - Replacing Processors**

![](_page_11_Figure_1.jpeg)

General testcase, processor code works as FW

![](_page_11_Picture_3.jpeg)

#### **RAL - Replacing Processors**

![](_page_12_Figure_1.jpeg)

RAL based sequences can be used to drive the traffic using UVM sequences Few scenarios could be easily created

#### **RAL - Replacing Processors**

![](_page_13_Figure_1.jpeg)

14

RAL based sequences can be used to drive the traffic using UVM sequences Few scenarios could be easily created

## Layered Sequences

#### • **Layered sequences help in scalability of tests**

- $\circ$  To make it more scalable, have common testcase sequences with dummy body() which will be extended for final test sequences
	- Raise/drop objections
	- This way, any pre body / post body() need to be added to a class of tests, can be easily achieved
	- Code to wait for C-code to finish for SoC tests can be put in post body()

```
class chip_test extends uvm_test;
   ….
endclass
class c_chip_test extends uvm_test;
   …. ( defines pre_body() & post_body() )
endlcass
class sv_chip_test extends uvm_test;
   …. ( defines pre_body() & post_body() )
endlcass
                                               class test1 extends c_chip_test;
                                                 ….
                                               endclass
                                               class test20 extends sv_chip_test;
                                                ….
                                               endlcass
```
## Handling join any

#### • **Fork – join\_any + disable**

- $\circ$  Caution is needed while using fork-join any
- $\circ$  After fork-join any is done, only one thread would have completed execution and other threads started inside the fork are still running
- <sup>o</sup> Sometime, need to stop the other threads
- $\circ$  If other threads need to be stopped, disable fork can be used
- <sup>o</sup> However, disable fork will terminate all child threads in a thread, where it is called
	- Affect might be at a place one don't expect
- <sup>o</sup> EXAMPLE diagram in next slide
	- Code in red box would terminate thread0() as well once thread2() is completed
	- Where as code in green box works as intended, kills thread1() once thread2() is over

## Example of join\_any

![](_page_16_Figure_1.jpeg)

## **Extendibility**

#### • **Add hookup tasks inside monitor / sequence library code**

- $\circ$  So that, if user wants to add some specific code, one can extend the class and define this tasks
- <sup>o</sup> With this, one need not copy the whole code from monitor / sequence and edit that
	- Otherwise, any updates to common UVC are not ported to user's environment
- $\circ$  Especially after capturing the data from the interface signals into monitor item / before driving the data item onto interface
- **Use RAL based sequences to configure the DUT, instead of using system bus UVC sequences**
	- $\circ$  This will make porting tests from one environment to other environment easy, where system bus is not same

## Controlling the LOG

- **No hard and fast rules to determine the Verbosity for UVM\_INFO messages**
- **After adapting the UVM, now we have few guidelines on how we can determine on the verbosity for messages**
	- <sup>o</sup> During development of UVM code, recommend to use UVM\_NONE
	- <sup>o</sup> Once the UVC / scoreboard / Monitor is working properly, then increase the level of verbosity level for all UVM\_INFO messages
	- o UVM LOW for messages which occur once in a while ( like interrupts, exception )
	- <sup>o</sup> UVM\_MEDIUM for messages which are important to track the flow of testcase
	- <sup>o</sup> Any other messages UVM\_HIGH, UVM\_FULL
- **Avoid using \$display as UVM\_INFO is available**

![](_page_18_Picture_9.jpeg)

## Performance - Reduce usage of system tasks

- **Avoid using system tasks inside active threads of monitors / sequences**
	- <sup>o</sup> Use them in new() or similar tasks which are called once, so that system task is not called too many times class monitor;

class monitor; task run(); forever begin @vif.cb; if(vif.req  $==1$  && vif.resp  $==0$  && **\$test\$plusargs("check\_resp")**) `uvm\_error("ERR","err with resp"); end endtask : run endclass

```
20
   bit check_resp;
   task new();
      check_resp = 
          $test$plusargs("check_resp");
   endtask
   task run();
     forever
     begin
        @vif.cb;
       if(vif.req ==1 && vif.resp ==0&& check_resp == 1) 
        `uvm_error(…);
     end
   endtask : run
endclass
```
## Performance with UVM

- **While adding checkers / scoreboards at top level, for design correctness, ensure proper knobs are added to enable/disable them**
	- <sup>o</sup> Otherwise, simulation performance is observed to be low with all checkers/scoreboards at top level
	- <sup>o</sup> Make the knobs controllable through run-time arguments to avoid multiple compilations
- **At top level, tests can be written with SV by using sequences to drive transactions at bus level for system bus instead of processor C / ASM code**
- **Any checks that are done for every clock, will reduce the performance**

![](_page_20_Picture_6.jpeg)

#### **Constraints**

- **Avoid writing unnecessary constraints in sequence items, especially for UVCs**
- **Add constraints only on need basis**
	- $\circ$  Ex: delay, byte en

Constraints in seq\_item

class seq\_item;

```
 ….
  int dly;
  bit [3:0] byte_en;
 constraint c_dly { dly < 10; }
  constraint c_byte_en { 
     soft byte en == 4'hf; }
endclass
```
This constraint make user extend the item and modify the constraint for achieving dly  $\geq 10$ 

For byte\_en, even if user wants all possible values, unless .byte  $en$  != 4'hf is given all the time, byte en would be 4'hf

![](_page_21_Picture_9.jpeg)

## Few Techniques we followed @ Audience Inc

#### • **Interafces**

- <sup>o</sup> Multiple interfaces of same type
	- Ex: If 20 ahb interfaces are needed, tough to manage without array of interfaces
	- Use scripting to create the SV code with portno appended

#### • **Assertions**

<sup>o</sup> Add assertions in the UVC protocol checkers / design configuration checks / scoreboards so that coverage collection of such assertions is made easy

![](_page_22_Picture_7.jpeg)

#### Passing Interfaces

![](_page_23_Figure_1.jpeg)

Instaniate interfaces at tb\_top and virtual interfaces at tb

![](_page_23_Picture_3.jpeg)

#### Passing Interfaces

![](_page_24_Figure_1.jpeg)

Connect tb\_top interfaces to tb virtual interfaces using config\_db

#### Passing Interfaces

![](_page_25_Figure_1.jpeg)

Now tb can connect the virtual interfaces to respective mod envs/ components

## Useful techniques for quick results

#### • **Code development**

- <sup>o</sup> Use plusargs / plusargs based variables to try more than one variant of implementation / option in scoreboard / sequences
	- Otherwise, multiple compilations will lead to more time to close on the implementation

#### • **Code debugging**

- <sup>o</sup> When a debug is targeted for a specific monitor / scoreboard, better enable the full verbosity only for those modules instead of making +UVM\_VERBOSITY=UVM\_FULL
	- Following cmd argument will set the verbosity of specified instance to UVM\_FULL, keeping whole other environment's verbosity to default
		- o +uvm\_set\_verbosity="uvm\_test\_top.tb0.inst1.inst2.inst3\*",\_ALL\_,UVM\_FULL,run

#### • **UVC hand-off**

<sup>o</sup> Develop sequence library containing sequences which will be needed by the UVC user (write/read/write-and-read/wait-readdata)

#### • **Testcase development**

- <sup>o</sup> Develop random tests and constrain those tests to create directed testcases
- o Try to keep number of tests to minimal to avoid more changes for a new requirement / constraint in design configuration

#### Acknowledgements

• **Thanks to Kartik Raju and other members of the VLSI team at Audience Inc, who are very objective oriented and always open for new ideas and methodologies**

![](_page_27_Picture_2.jpeg)

![](_page_27_Picture_3.jpeg)

# **Thank You**

![](_page_28_Picture_1.jpeg)

![](_page_28_Picture_2.jpeg)